## FLUGNACHRICHTEN AN SPIELER-WINGMAN

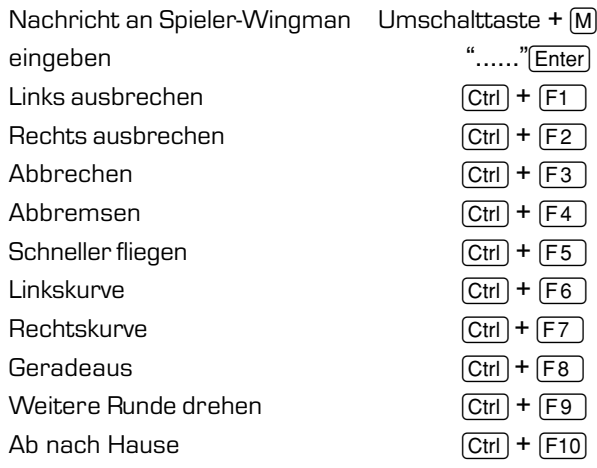

### FLUGNACHRICHTEN AN COMPUTER-WINGMAN

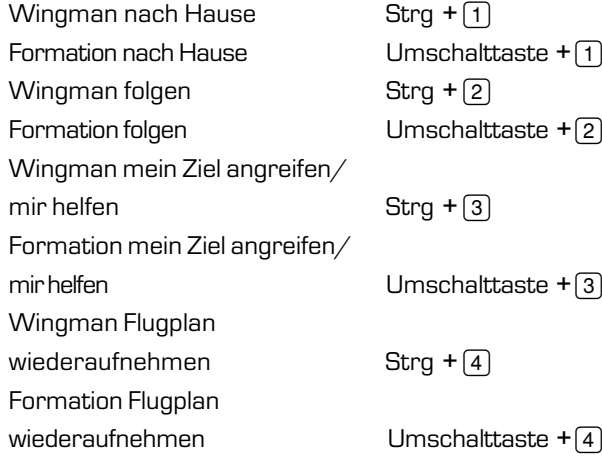

# DARSTELLUNGSDETAIL

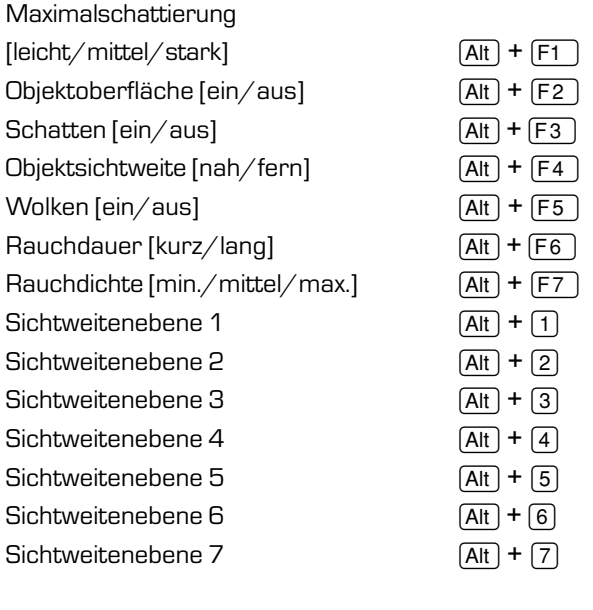

### VERSCHIEDENE SICHTEN

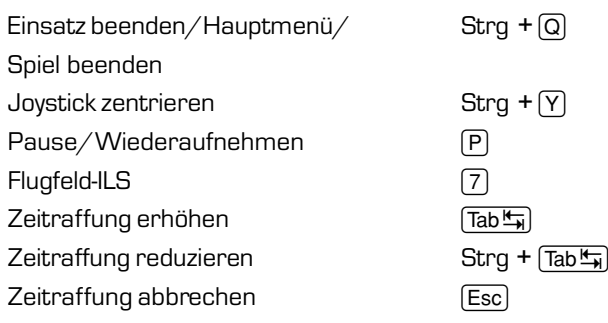

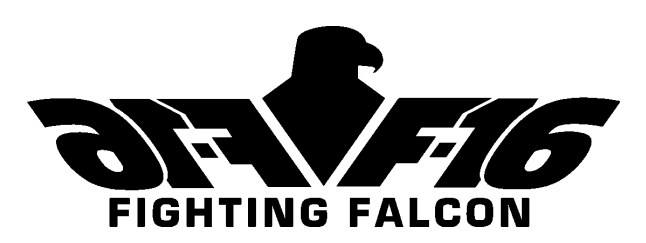

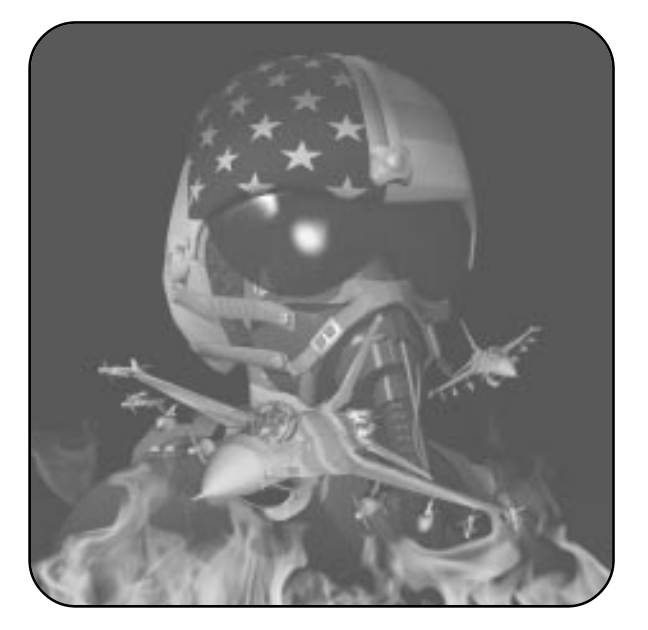

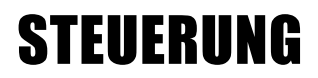

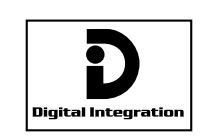

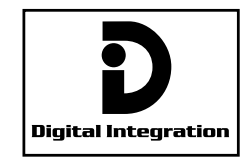

© 1997 Digital Integration Ltd.

### PRIMARY FLIGHT CONTROLS HAUPTSTEUERUNGEN

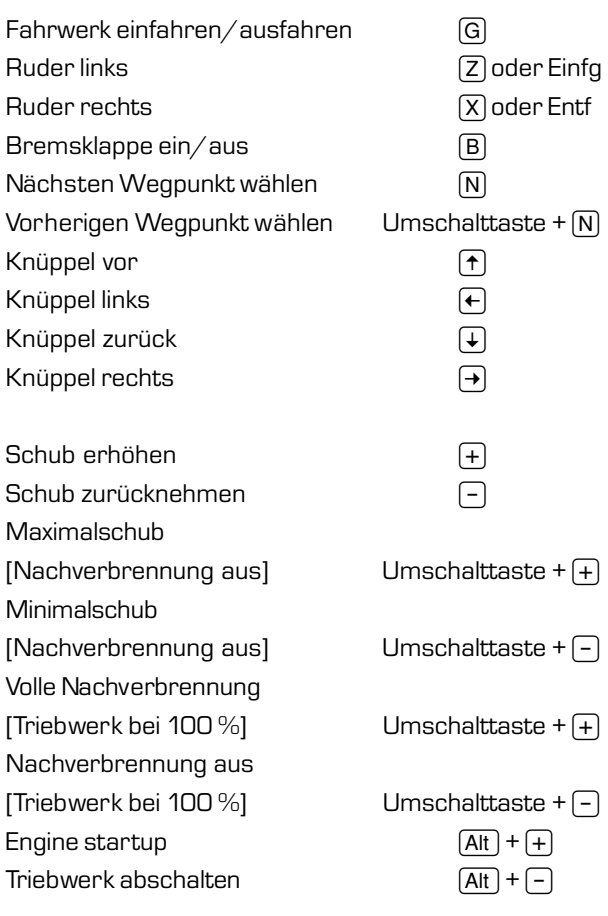

# COCKPITSTEUERUNGEN

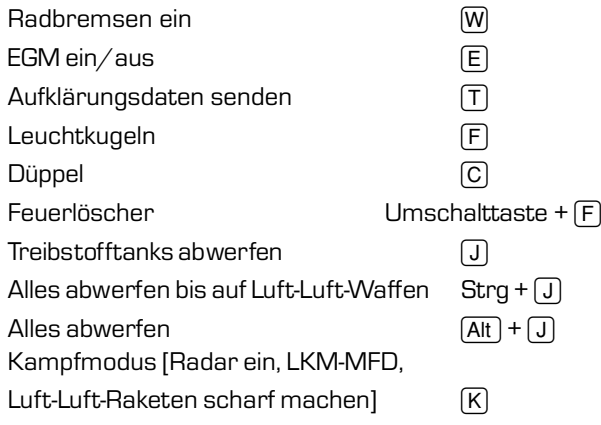

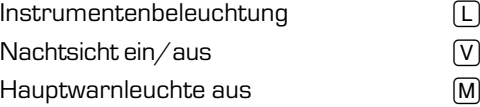

## MFD-STEUERUNGEN

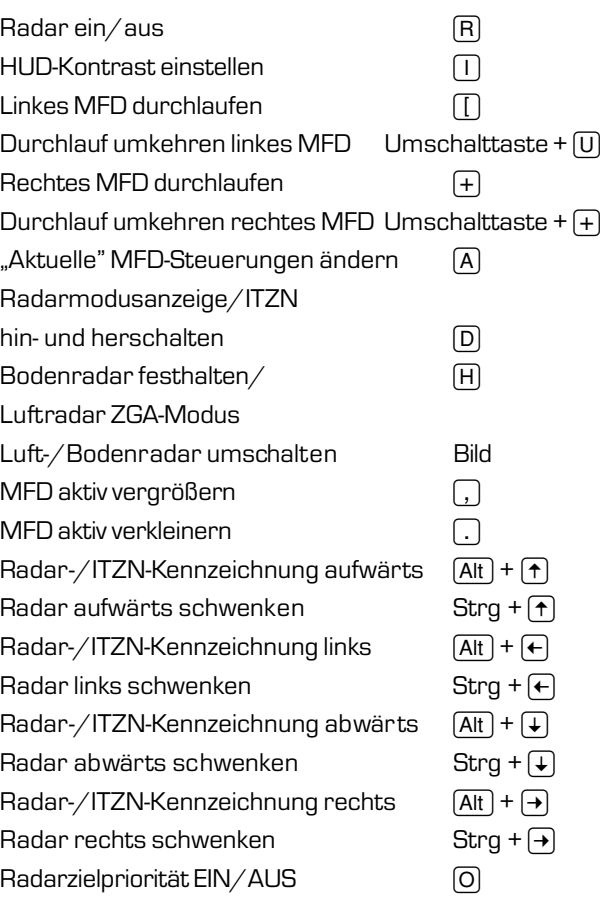

# WAFFENSTEUERUNGEN

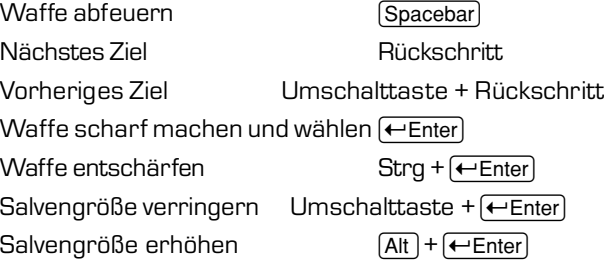

#### Luft-/Bodenwaffe hin- und herschalten Bild Laserkennzeichnung hin- und herschalten  $[At] + [Spacebar]$

# STEUERUNGEN DER COCKPITSICHT

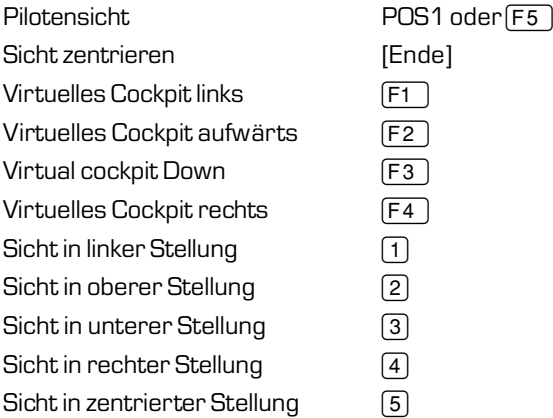

#### STEUERUNGEN DER AUSSENSICHT

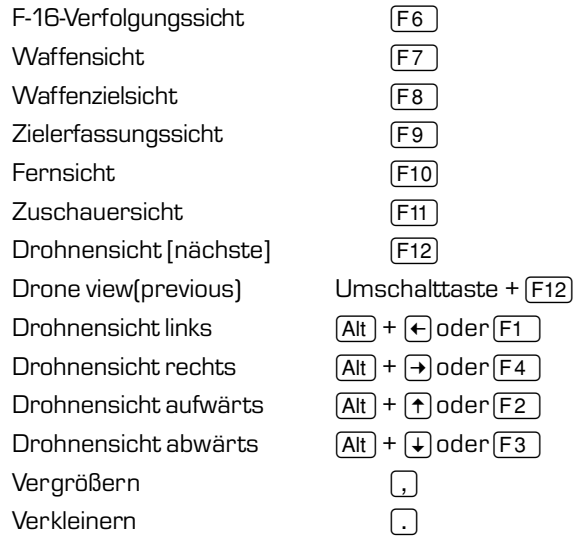